# Modell alapú tesztelés

Majzik István BME Méréstechnika és Információs Rendszerek Tanszék

- Motiváció
	- Modellek (informális) szerepe a tesztelésben
	- Modell alapú tesztgenerálás
- Tesztgenerálás fedettségi kritériumokhoz
	- Direkt algoritmusok
	- Modellellenőrzők használata
	- Tesztgenerálás korlátos modellellenőrzéssel
- Tesztgenerálás hibamodellek alapján
	- Modell mutációk
	- Ekvivalencia relációk tesztgeneráláshoz
- Eszközök a tesztgeneráláshoz

# Modell alapú tervezés (UML) és tesztelés

- Használati eset diagram:
	- Validációs tesztelés: tesztelendő használati esetek
- Osztály- és objektumdiagram – Modultesztelés: komponensek, interfészek azonosítása
- Állapottérkép és aktivitás diagram: – Modultesztelés: referencia struktúra alapú teszteléshez
- Üzenet-szekvencia és együttműködési diagram: – Integrációs tesztelés: forgatókönyvek származtatása
- Komponens diagram:
	- Rendszertesztelés: tesztelendő fizikai komponensek
- Telepítés diagram:
	- Rendszertesztelés: teszt konfiguráció

- Motiváció
	- Modellek szerepe a tesztelésben
	- Modell alapú tesztgenerálás
- Tesztgenerálás fedettségi kritériumokhoz
	- Direkt algoritmusok
	- Modellellenőrzők használata
	- Tesztgenerálás korlátos modellellenőrzéssel
- Tesztgenerálás hibamodellek alapján
	- Modell mutációk
	- Ekvivalencia relációk tesztgeneráláshoz
- Eszközök a tesztgeneráláshoz

## Modell alapú fejlesztési folyamat (részlet)

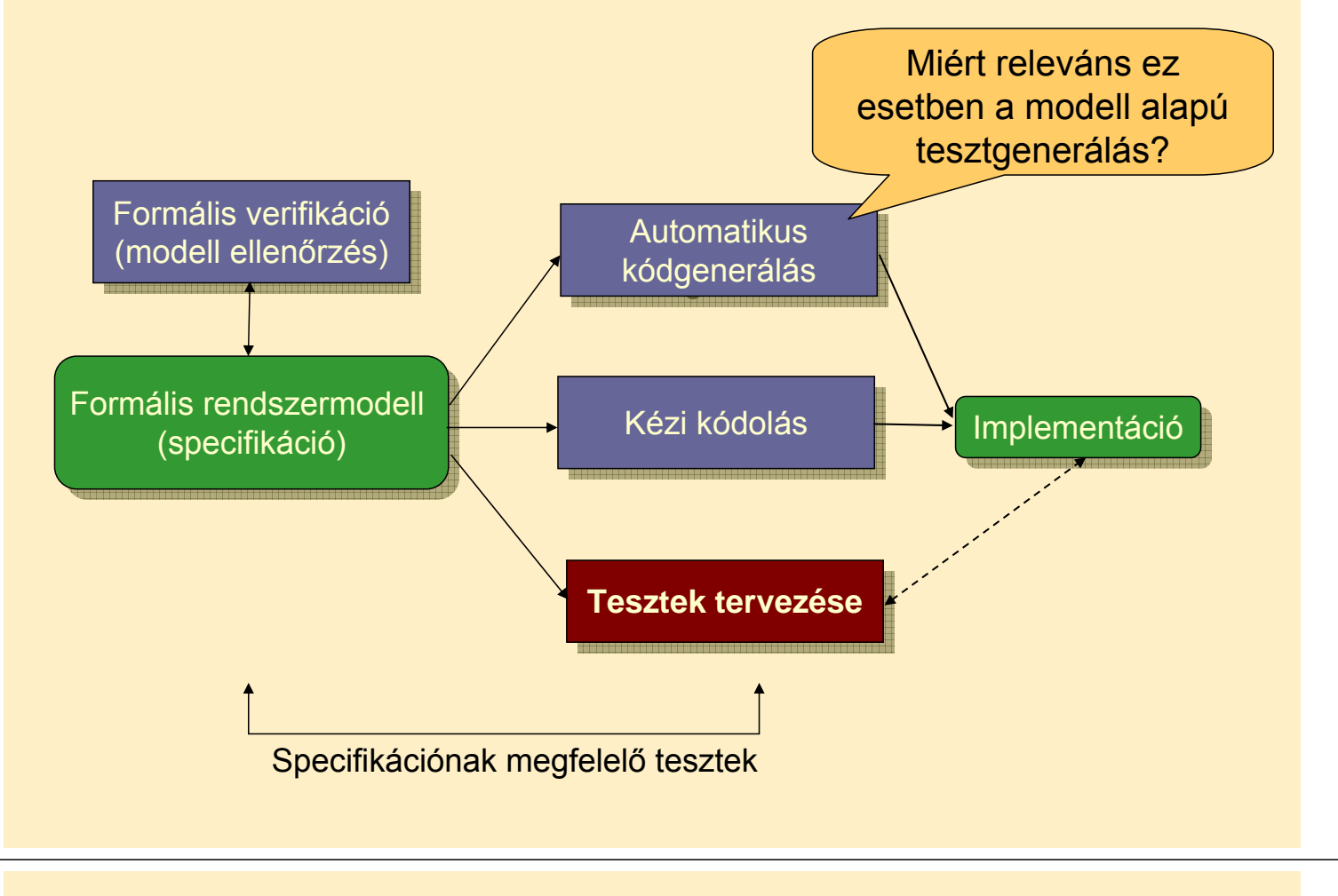

### Használati esetek

• Kézi kódolás esetén: Konformancia ellenőrzés

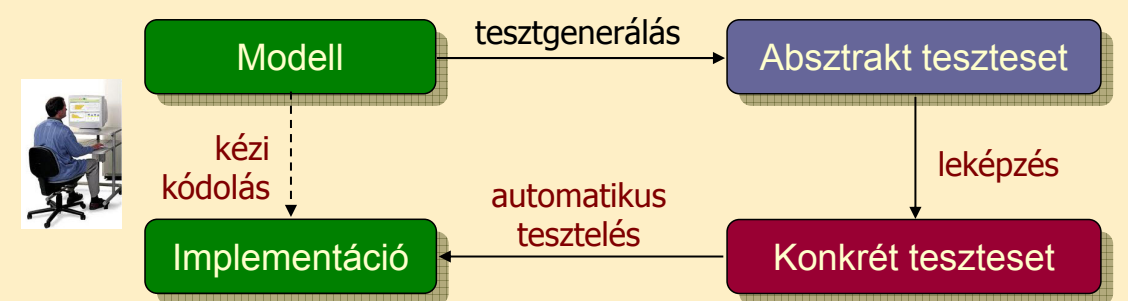

• Automatikus kódgenerálás esetén: Validáció

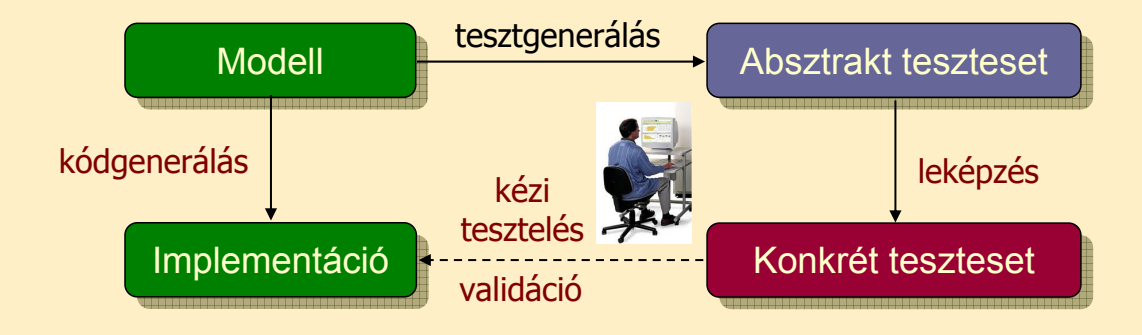

## Modell alapú tesztelés alapfeladatai

- Rendszermodell és tesztelési kritérium alapján:
	- Tesztgenerálás (viselkedéshez, fedettséghez)
	- Teszt kiértékelő (test oracle) generálás
	- Teszt fedettség meghatározása
	- Konformancia megállapítása

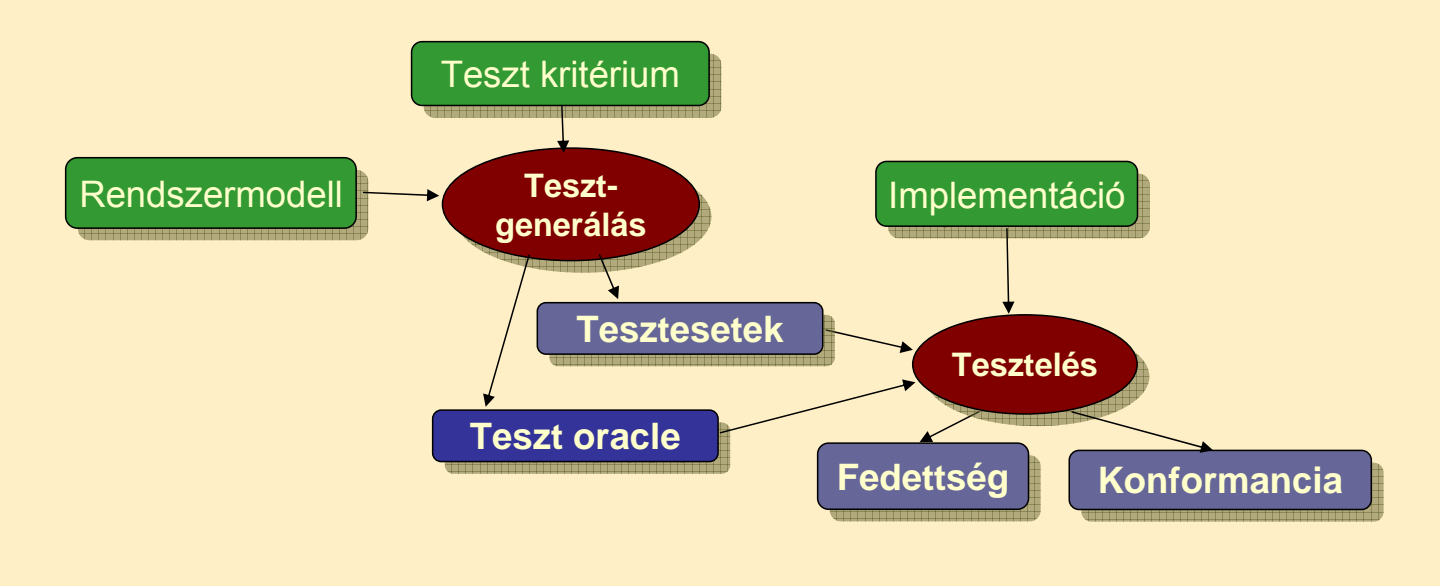

- Motiváció
	- Modellek szerepe a tesztelésben
	- Modell alapú tesztgenerálás
- Tesztgenerálás fedettségi kritériumokhoz
	- Direkt algoritmusok
	- Modellellenőrzők használata
	- Tesztgenerálás korlátos modellellenőrzéssel
- Tesztgenerálás hibamodellek alapján
	- Modell mutációk
	- Ekvivalencia relációk tesztgeneráláshoz
- Eszközök a tesztgeneráláshoz

# Tipikus alkalmazási terület

- Állapot alapú, eseményvezérelt működés
	- Eseményre triggerelt állapotátmenetek
	- Akciók (mint válasz jellegű kimenetek)
- Felhasználói felületek tesztelése
	- Eseményvezérelt működés
- Egyszerű modellek használhatók
	- Automaták (FSM; Mealy, Moore, Büchi, …)
	- Magasabb szintű formalizmusok leképezhetők
		- UML állapottérkép
		- SCADE Safe Statechart
		- Simulink Stateflow
- Gráfelméleti algoritmusok
	- Algoritmus létezik sokféle tesztelési feladathoz
	- Optimális tesztek: Tipikusan NP-teljes algoritmusok  $\odot$

# Gráfelméleti algoritmus átmenet fedéshez

### • Problémák megfeleltetése

- Tesztelési probléma: Átmenetek fedése
	- Minden átmenet fedése teszt szekvenciával
- 
- A teszt szekvencia vigyen vissza a kezdeti állapotba
- Gráfelméleti probléma: "New York-i utcaseprő" probléma
	- Egy irányított gráfban mi az a (legrövidebb) bejárási szekvencia, ami minden élet bejár és a kezdeti helyre visz vissza?
	- (Ugyanez nem irányított gráfban: Kínai postás probléma)
- Megoldás alapötlete:
	- Helyek polaritásainak számítása: Bejövő mínusz kimenő élek száma
	- Olyan élek duplikálása, amelyek pozitívtól negatív polaritású helyekig vezetnek, amíg minden hely nulla polaritású nem lesz
	- Euler-kör keresése az így adódó gráfban (lineáris algoritmus)
		- Euler-kör: Minden élet bejár; ilyen gráfban biztosan képezhető
	- Az Euler-kör bejárása adja a teszt szekvenciát

# Egy példa átmenet fedéshez

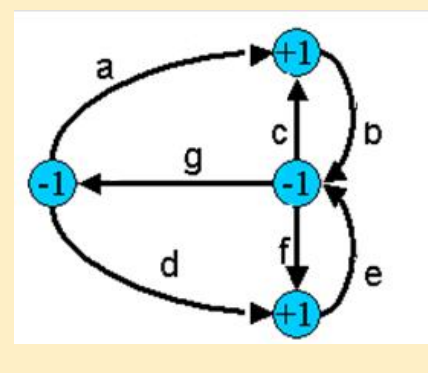

Eredeti gráf hely polaritásokkal

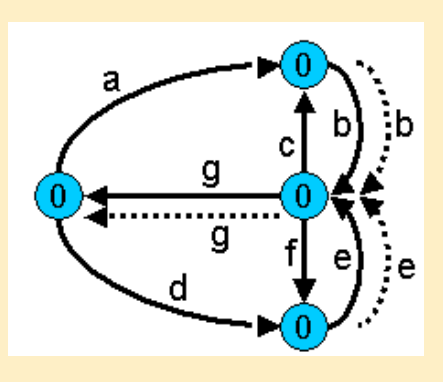

Duplikált élekkel kiegészített gráf (Euler-gráf)

# Bejárási szekvencia (Euler-kör): a b c b f e g d e g

# Gráfelméleti algoritmus átmenet kombináció fedéshez

### • Problémák megfeleltetése

- Tesztelési probléma: Átmenet kombinációk fedése
	- Minden egymás után lehetséges n hosszúságú átmenet sorozat fedése a teszt szekvenciával
	- A teszt szekvencia vigyen vissza a kezdeti állapotba
	- Legegyszerűbb eset: Minden lehetséges átmenet-pár fedése
- Gráfelméleti probléma: "Bankrabló" probléma
	- (Legrövidebb) élszekvencia, amiben minden lehetséges n hosszú élsorozat előfordul (legegyszerűbb eset: n=2)
- Megoldás (de Bruijn algoritmus) alapötlete:
	- Duális gráf megkezdése: Az eredeti gráf éleiből helyek lesznek
	- Az eredeti gráfban létező élpárok esetén él behúzása a duális gráfba az élek által adott helyek közé
	- A duális gráf kiegészítése (élek duplikálásával) Euler-gráffá
	- Az így kapott gráfban az Euler-kör adja a teszt szekvenciát

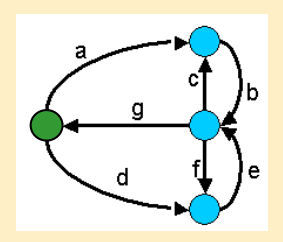

# Egy példa átmenet kombináció fedéshez

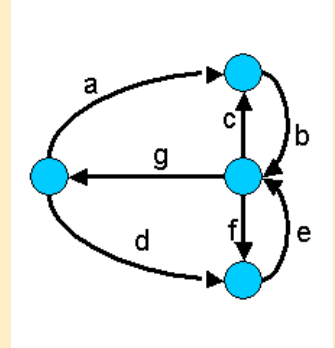

Eredeti gráf

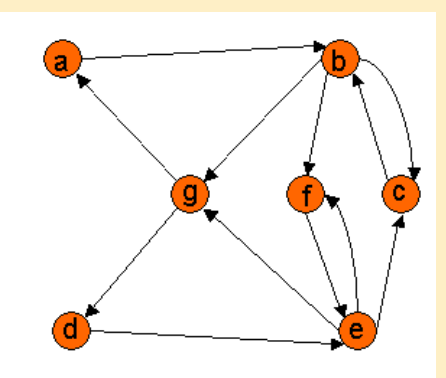

Duális gráf az élpárokkal

Bejárási szekvencia volt az élek fedéséhez: a b c b f e g d e g Pl. a b, g élpár nincs lefedve!

Bejárási szekvencia a duális gráf alapján élpárok fedéséhez:

a b c b f e c b g d e f e g

## Gráfelméleti algoritmus konkurens átmenet fedéshez

### • Problémák megfeleltetése

- Tesztelési probléma: Konkurens tesztelés átmenetek fedéséhez
	- Teljes átmenet fedés a cél, de több tesztelő van
	- Célszerű egyenletesen megosztani a problémát, hogy a legrövidebb idő alatt végezzenek; mindegyik a kezdőállapotból kezd
	- Feltétel: Egy bemenettel bárhonnan kezdőállapotba vihető a rendszer
- Gráfelméleti probléma: "Utcaseprő brigád" probléma
- Megoldás: Heurisztika (nincs optimális megoldás)
	- Egy-egy bejáráshoz k felső határ megadása
	- Olyan élszekvencia keresése, amely a legtöbb eddig nem érintett élet tartalmazza, de legfeljebb k hosszú; a végén kezdőállapotba vezérelve a bejárást
	- Ezután újabb élszekvenciák felvétele, amíg van be nem járt él
	- A k felső határral lehet próbálkozni

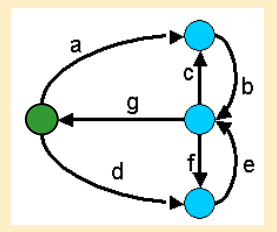

# Egy példa átmenet fedéshez

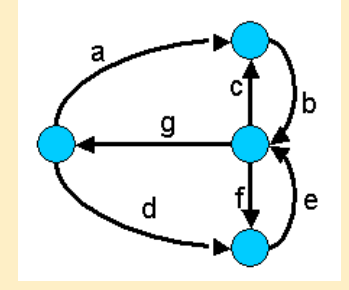

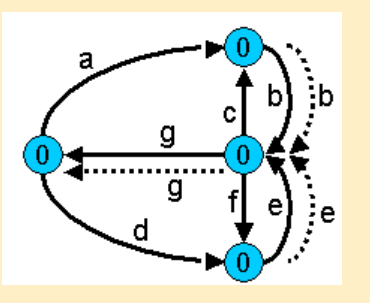

Bejárási szekvencia (Euler-kör): a b c b f e g d e g Egy lehetséges (nem optimális) megosztás: – Tesztelő 1: a b c b f e g (7 időegység kell) – Tesztelő 2: d e g Egy jobb megosztás (heurisztikával): – Tesztelő 1: a b c b g (5 időegység kell) – Tesztelő 2: d e f e g

- Motiváció
	- Modellek szerepe a tesztelésben
	- Modell alapú tesztgenerálás
- Tesztgenerálás fedettségi kritériumokhoz
	- Direkt algoritmusok
	- Modellellenőrzők használata
	- Tesztgenerálás korlátos modellellenőrzéssel
- Tesztgenerálás hibamodellek alapján
	- Modell mutációk
	- Ekvivalencia relációk tesztgeneráláshoz
- Eszközök a tesztgeneráláshoz

# Alapötlet

- Tipikus tesztelési kritériumok:
	- Állapotok, átmenetek lefedése
	- Változó definiálások és felhasználások lefedése
	- Be- és kimenő átmenet-párok lefedése egy-egy állapothoz
- Tesztgeneráláshoz szükséges:
	- Állapottér bejárása
		- → Modellellenőrző is ezt csinálja
- Alapötlet:
	- Járja be a modellellenőrző az állapotteret!
	- Irányítsuk úgy, hogy az általa adott ellenpélda legyen a teszteset!

# A modellellenőrző használata tesztgenerálásra

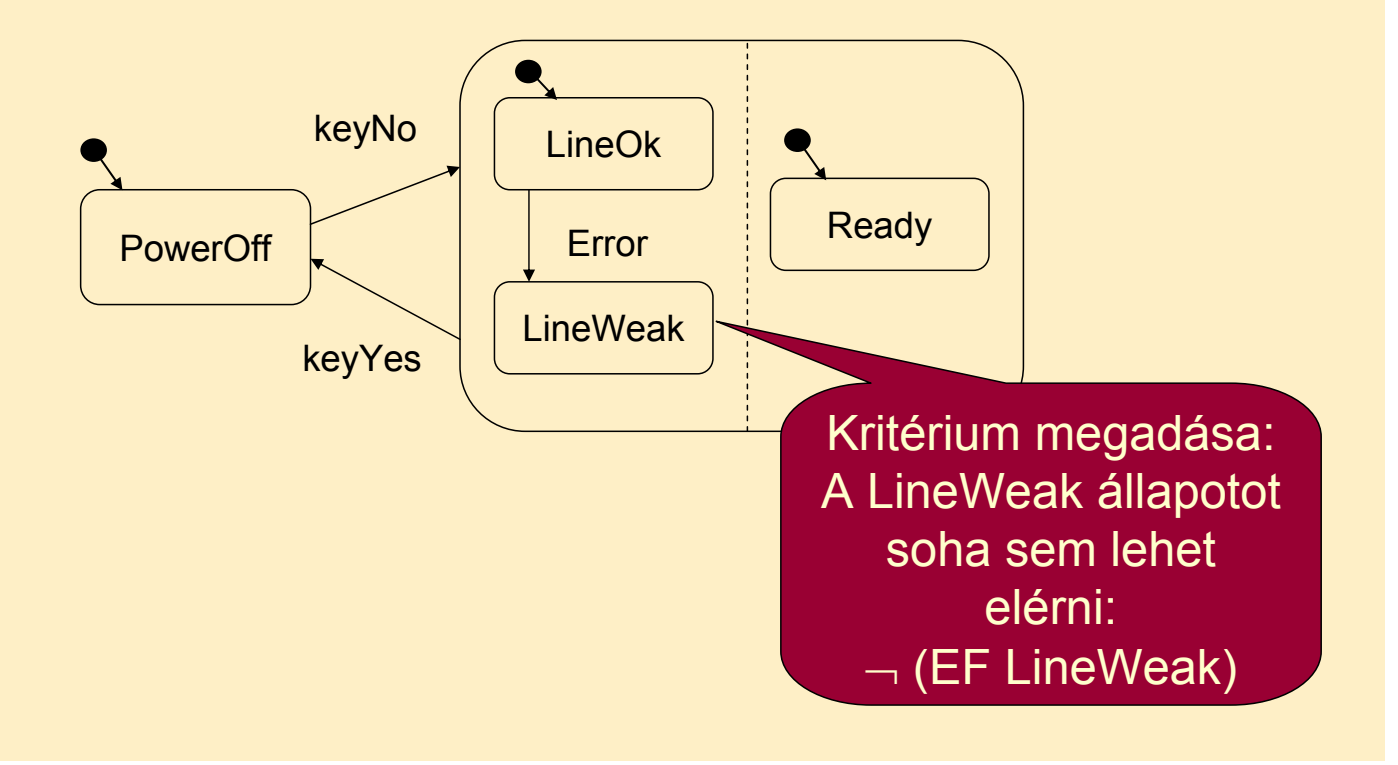

## A modellellenőrző használata tesztgenerálásra

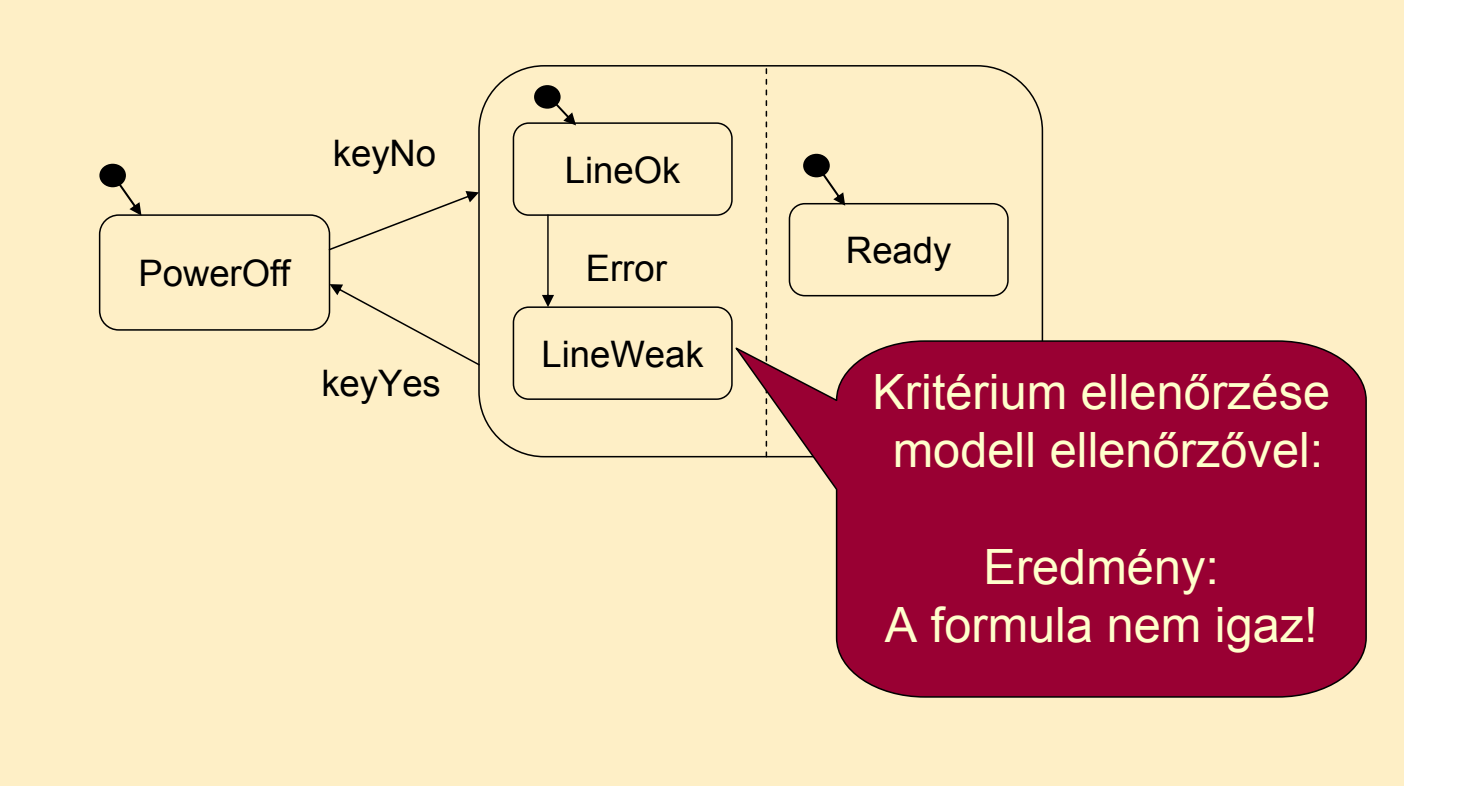

### A modellellenőrző használata tesztgenerálásra

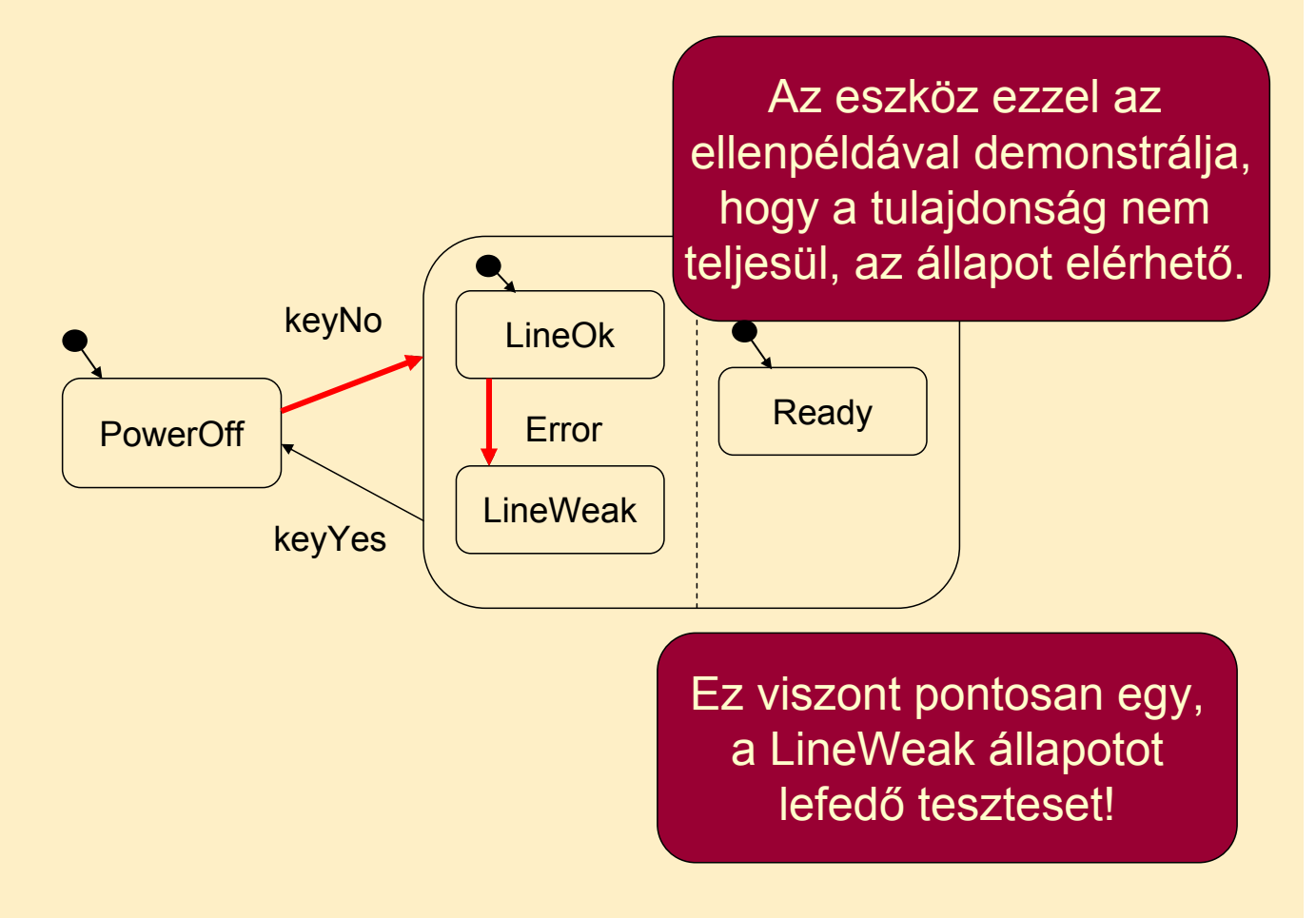

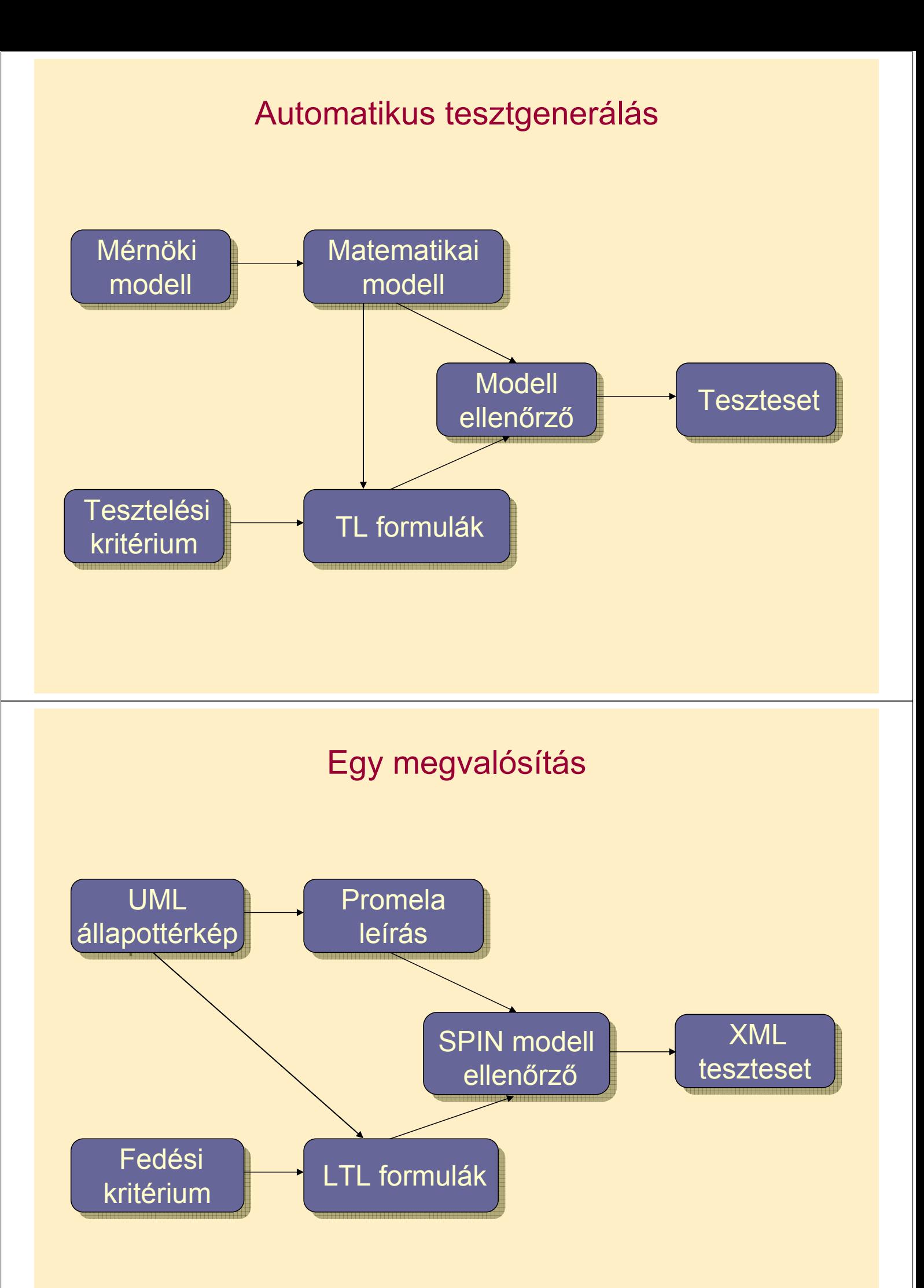

## Fedettségi kritériumok mint TL kifejezések

- Címkék a modellben v változóra (predikátumok):
	- $-\text{def}(v)$
	- $-$  c-use(v)
	- $-$  p-use(v)
	- implicit-use(v)

A változó használata implicit átmenet feltételében. Implicit átmenet: Helyben maradást jelent (az adott feltétel mellett); ez is tesztelhető.

- Állapothalmazok (→ predikátumok diszjunkcióval):
	- $d(v)$ : minden def(v)
	- u(v): minden c-use vagy p-use
	- im-u(v): minden implicit use
- Makrók:
	- in(s): s állapotban való tartózkodás (állapotváltozókkal)
	- f(t): t átmenet tüzelése (állapot és következő állapot)
	- exit: megfelelő stabil állapot új teszthez
		- Vezérlés alapú fedettségi kritériumok

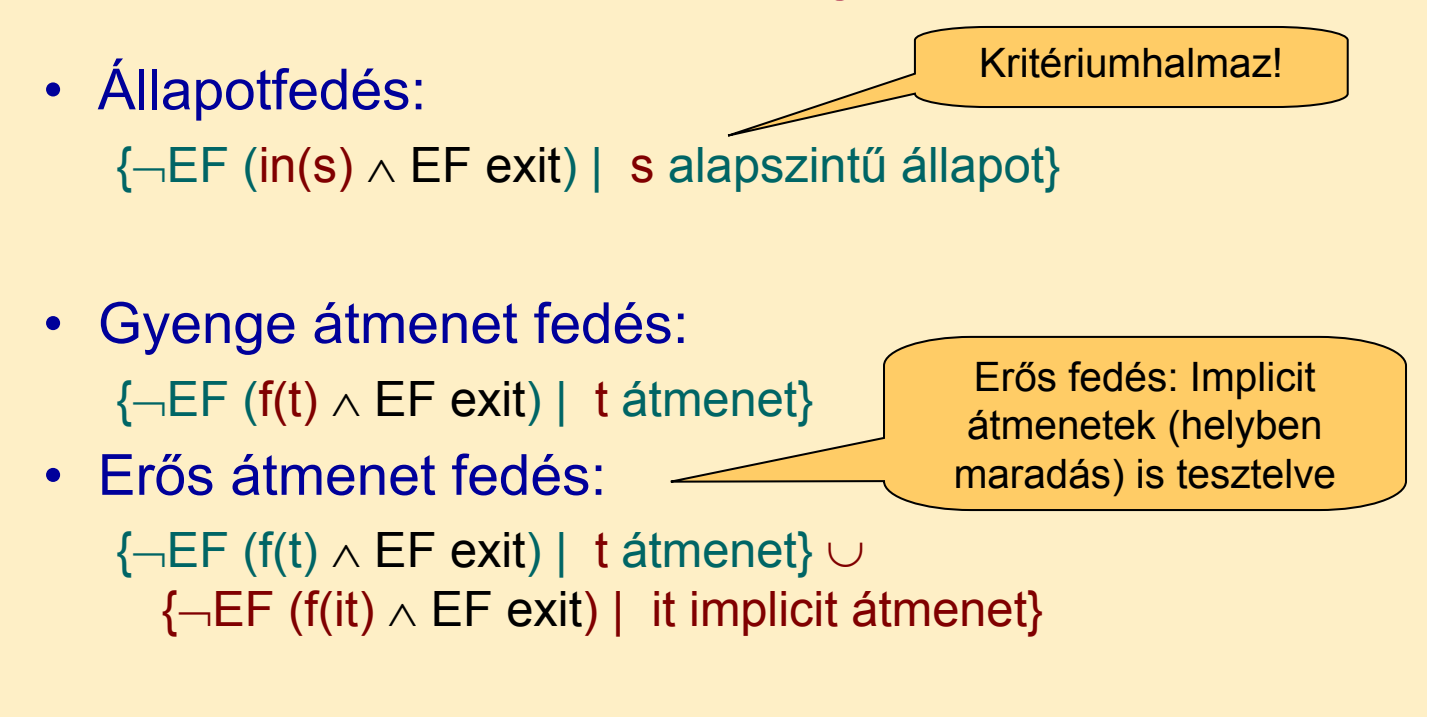

## Adatfolyam alapú fedettségi kritériumok (ismétlés)

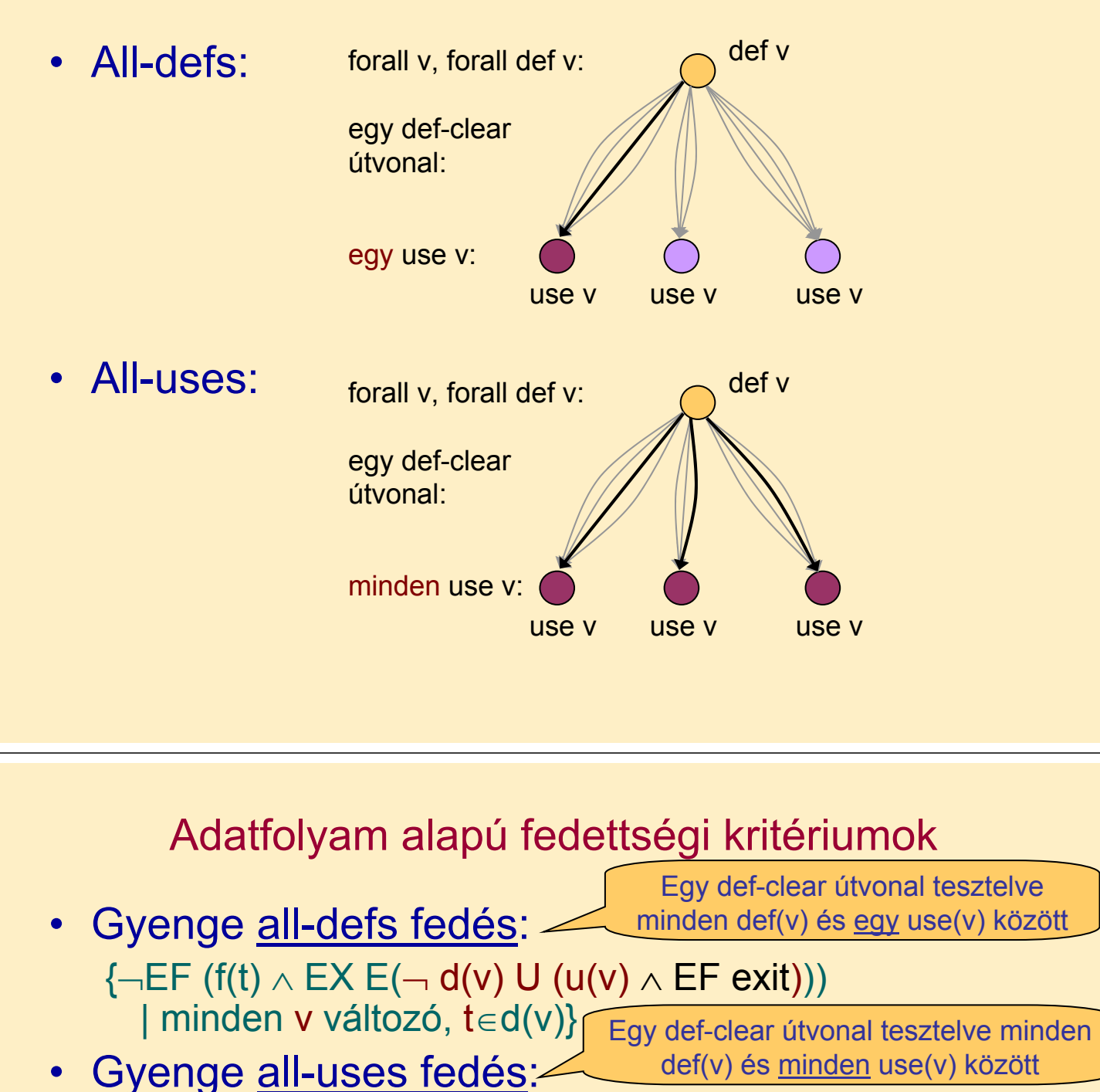

 $\{\neg \textsf{EF}(\textsf{f}(t) \land \textsf{EX} \ \textsf{E}(\neg \textsf{d}(v) \ \textsf{U}(\textsf{f}(t')) \land \textsf{EF} \ \textsf{exit}))\}$ | v változó, t∈d(v), t'∈u(v)}

> Implicit változó használat (~ helyben maradás feltétele) is tesztelve

- Erős all-defs fedés:  $\{\neg \textsf{EF}(\textsf{f}(t) \land \textsf{EX} \ \textsf{E}(\neg \textsf{d}(v) \cup ((u(v) \lor im-u(v)) \land \textsf{EF} \ \textsf{exit})))\}$ | v változó, t∈d(v)}
- Erős all-uses fedés:  $\{\neg \textsf{EF}(\textsf{f}(t) \land \textsf{EX} \ \textsf{E}(\neg \textsf{d}(v) \ \textsf{U}(\textsf{f}(t')) \land \textsf{EF} \ \textsf{exit})))\}$ | v változó, t∈d(v), t'∈ u(v) ∪ im-u(v)}

## Korlátozások

- Modellellenőrző jellegzetességei:
	- Csak egy ellenpéldát generál
	- Így nem generálhatók tesztek olyan fedettségi kritériumokhoz, ahol minden ellenpéldára szükség van
		- Pl. all-du-paths kritérium (minden def-clear útvonal egy def-use párhoz)
- Absztrakt teszt eset adódik
	- Csak a bemeneti szekvencia kötött
	- Elvárt kimeneteket meg kell határozni (szimulációval)
- Nemdeterminisztikus modellek:
	- Egy bemeneti szekvenciához több bejárás (cél állapot)
	- Teszt végrehajtásakor figyelembe kell venni

## Optimalizáció

- Modellellenőrző feladata:
	- Állapottér hatékony bejárása: Gyorsan, kis tárigénnyel
- A tesztgenerálás célja: Gyorsan minél rövidebb ellenpéldát találni
	- $\rightarrow$  Speciális beállítások szükségesek a modellellenőrzőben
	- Legrövidebb/legkisebb tesztkészlet kiválasztása: NP-teljes probléma!
- Lehetőségek (pl. SPIN esetén):
	- Szélességi keresés az állapottérben (BFS)
	- Mélységi keresés, de mélységkorláttal (limited DFS)
	- Rövidebb ellenpélda iteratív keresése
	- Közelítő modell ellenőrzés (hash fv. az állapottároláshoz)
		- Bizonyos állapotokat nem jár be a keresés során
		- De ha talál ellenpéldát, az valós teszt lesz

"Mobiltelefon" példa: Teljes állapotfedésű tesztek

- Példa: Mobiltelefon vezérlését leíró állapottérkép
- 10 állapot, 21 átmenet

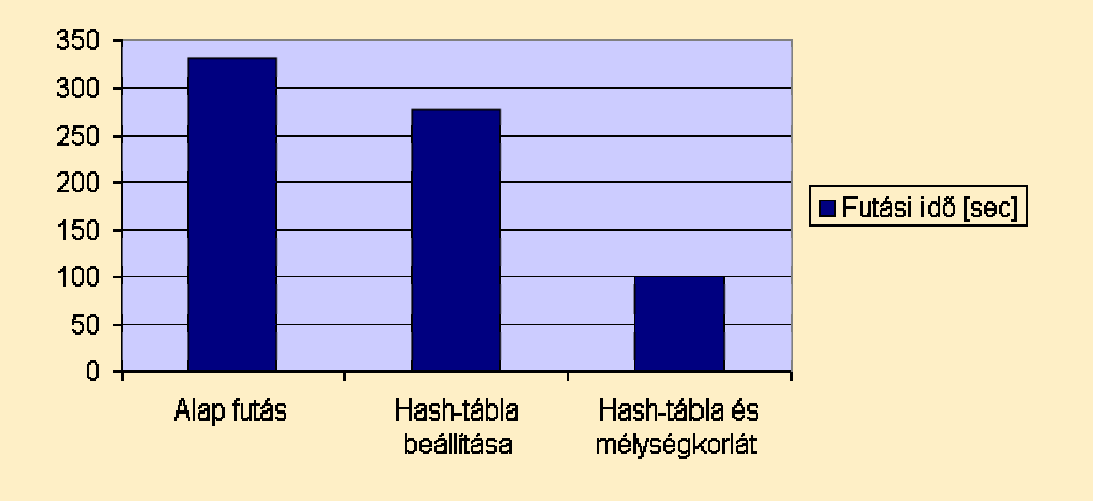

### Tesztgenerálási eredmények

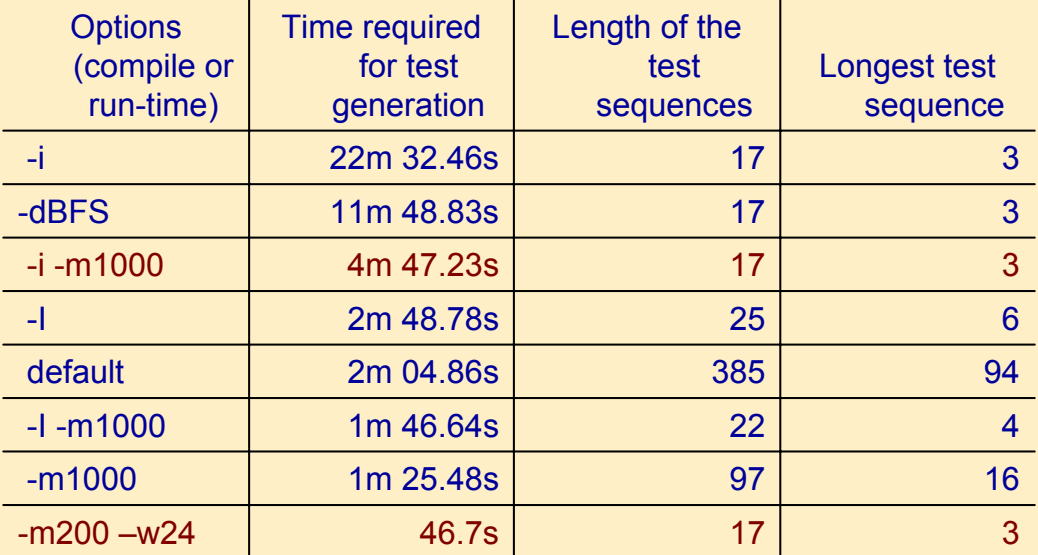

#### Paraméterek:

- -i iteratív, -I közelítő iteratív
- -dBFS szélességi keresés
- -m mélységi keresés korlátja
- -w hash tábla korlátja

### "Bitszinkronizációs protokoll" példa

- Példa: Bitek szinkronizálása egy elosztott rendszerben
	- 5 objektum, 31 állapot, 174 átmenet
	- 2e+08 bejárandó állapot
- Más technikák is kellenek:
	- Erősen tömörítő állapottárolás alkalmazása (bitstate hashing)
	- Szűkítések a modellben: csatorna méret csökkentés
	- Korábban lefedett kritériumok kihagyása
- További heurisztikák alkalmazása:
	- Mélyen fekvő állapotok tesztelése előbb

### "Bitszinkronizációs protokoll": Tesztek generálása teljes állapotfedéshez

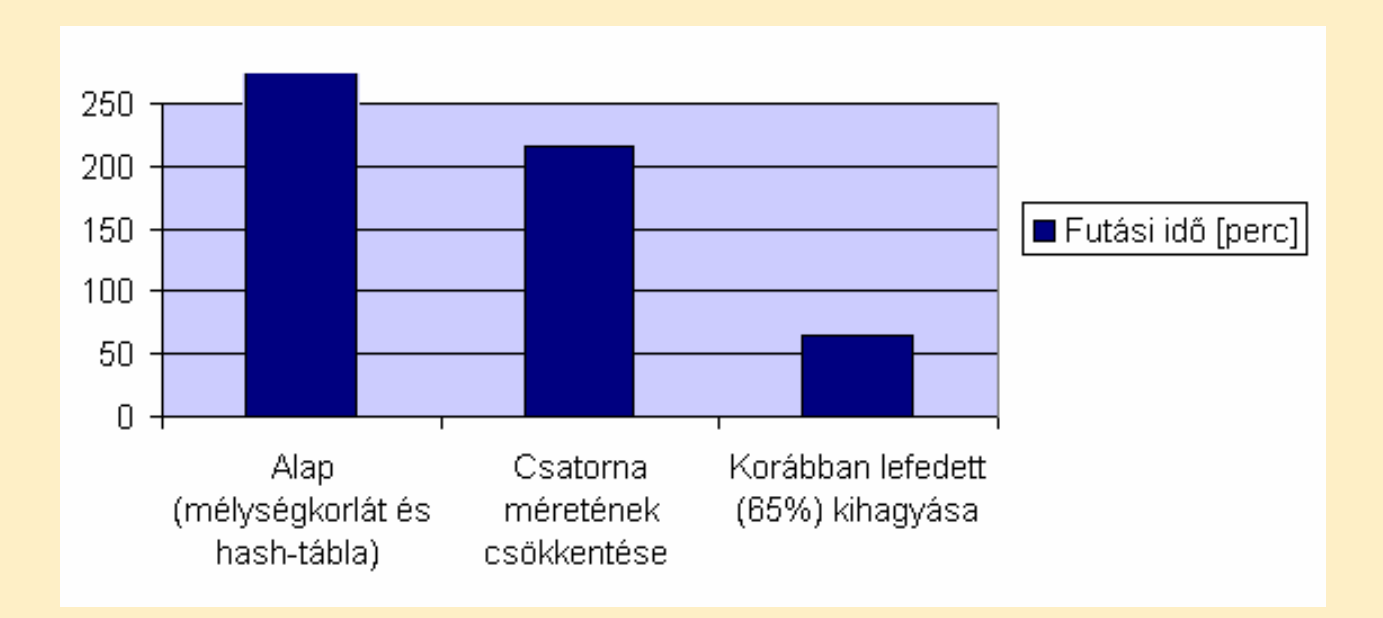

## Kiterjesztés valósidejű rendszerekre

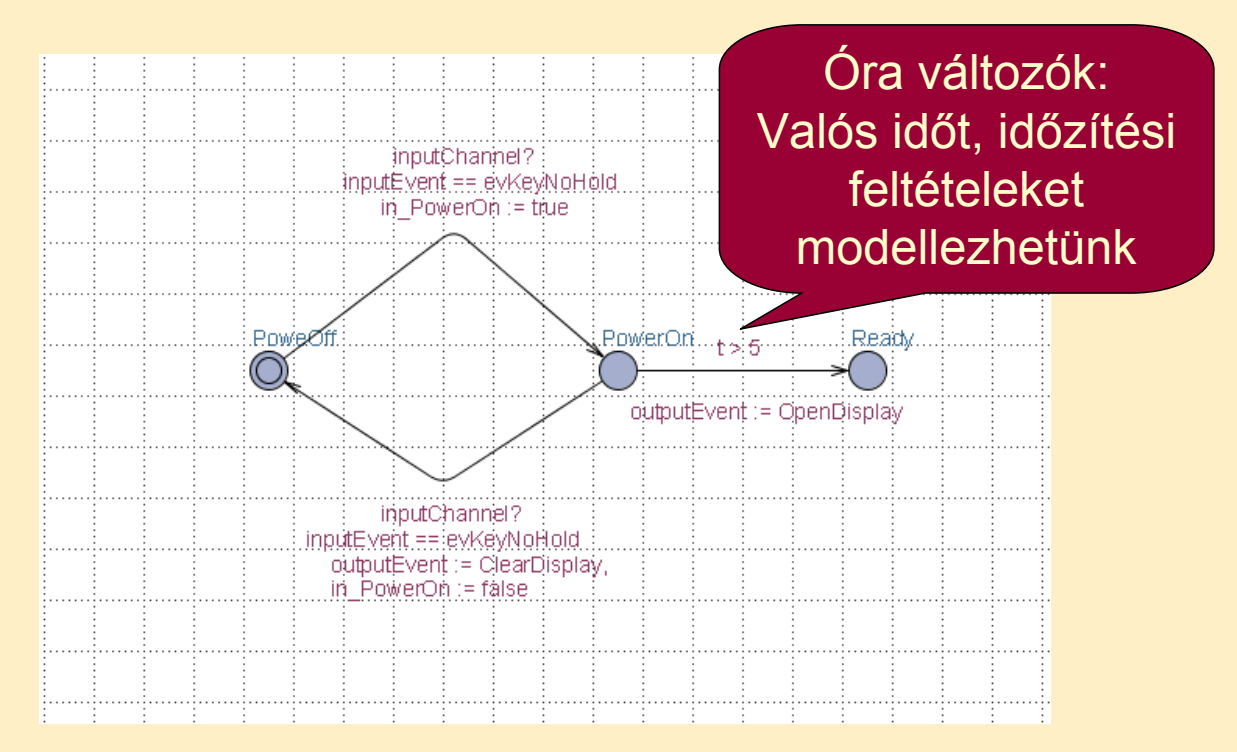

Időzített automaták használata Speciális modell ellenőrző: UPPAAL

### Generált tesztek

State:

( input.sending mobile.PowerOn mobile1.LineOK mobile2.CallWait ) t=0 inputEvent=28 outputEvent=14

**Delay: 6**

State: ( input.sending mobile.PowerOn m t=6 inputEvent=28 outputEvent=1 A teszt időzítési viszonyok is szerepelnek a generált tesztesetben

Transitions:

input.sending->input.sendInput { 1, inputChannel!, 1 } mobile2.CallWait->mobile2.VoiceMail { inputEvent == evKeyYes && t > 5 && in PowerOn, inputChannel?, 1 }

# Tartalomjegyzék

- Motiváció
	- Modellek szerepe a tesztelésben
	- Modell alapú tesztgenerálás
- Tesztgenerálás fedettségi kritériumokhoz
	- Direkt algoritmusok
	- Modellellenőrzők használata
	- Tesztgenerálás korlátos modellellenőrzéssel
- Tesztgenerálás hibamodellek alapján
	- Modell mutációk
	- Ekvivalencia relációk tesztgeneráláshoz
- Eszközök a tesztgeneráláshoz

# Alapötlet: Korlátos modellellenőrzés alkalmazása

- SAT probléma megoldóinak használata
	- SAT megoldó: Boole függvényekhez keres helyettesítési értéket, ami a függvény értékét igazzá teszi

### • A modell elemeinek leképzése logikai függvénybe:

- Kezdőállapotokra vonatkozó predikátum: I(s)
- Elérendő állapotokra vonatkozó predikátum: p(s)
- Állapotátmeneti reláció: R(s, s')
	- Lépésenkénti "széthajtogatás": R(s<sub>i</sub>, s<sub>i+1</sub>)
- A logikai függvény felírása: Konjunkció
	- Kezdőállapotból indul: Az I(s) predikátum az első állapotra
	- Széthajtogatott átmenetek: Az R(s<sub>i</sub>, s<sub>i+1</sub>) reláció alkalmazása
	- Elérendő állapot: A p(s) predikátum valahol fennáll

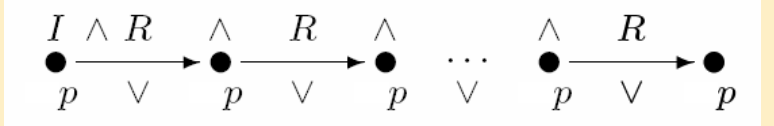

### Példa: A modell leképzése logikai függvénybe

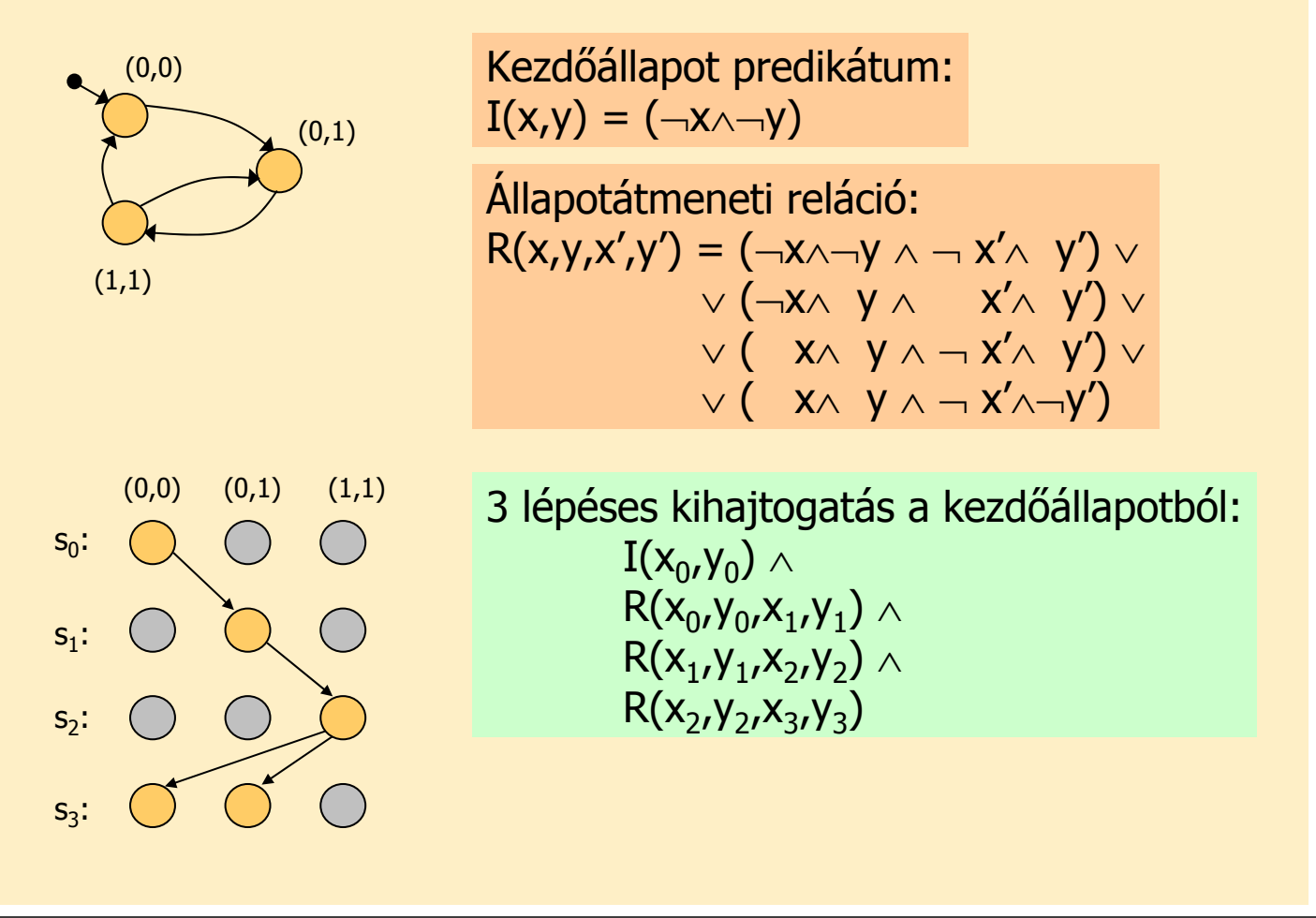

### SAT alapú tesztgenerálás fedési kritériumokhoz

- Formula konstruálás:
	- Kihajtogatás k lépésben a kezdőállapotból
	- Teszt kritérium megadása: TG formula, pl.:
		- Adott állapot elérése
		- Adott állapotátmenet végrehajtása
		- Adott modellrészlet bejárása, …

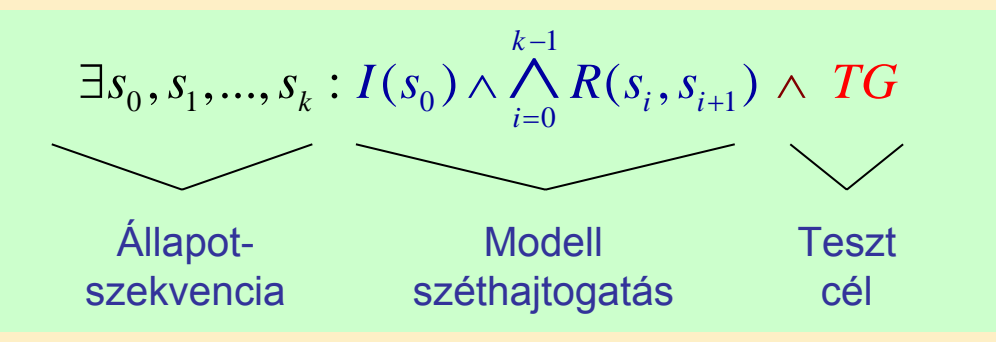

- Ha ez a formula kielégíthető, akkor az egy tesztet ad:
	- A teszt teljesíti a TG kritériumot
	- Ha nem kielégíthető a formula, akkor nincs teszt a kritériumhoz

# Használhatóság

#### • A tesztgenerálás korlátai

- Legfeljebb adott hosszúságú teszt generálható
	- Iteratívan növelhető a kihajtogatás korlátja
- Így részleges megoldás adódik
	- Amit megtalál, az biztosan teszt eset lesz
	- Nem garantált, hogy megtalálja a teszt esetet (ha az hosszabb lenne, mint amit figyelembe veszünk)
- A modellből SAT probléma leképzése automatikus
- A TG teszt célok megadása egyszerűsíthető
	- C programokhoz: FQL nyelv teszt célokhoz (FSHELL)
		- in /code.c/ cover @line(6),@call(f1) passing @file(code.c) \ @call(f2)
	- Elő- és utófeltételek megadása:
		- Van-e olyan teszt eset, amikor az utófeltétel nem teljesül?
		- Ellenpélda generálás

- Motiváció
	- Modellek szerepe a tesztelésben
	- Modell alapú tesztgenerálás
- Tesztgenerálás fedettségi kritériumokhoz
	- Direkt algoritmusok
	- Modellellenőrzők használata
	- Tesztgenerálás korlátos modellellenőrzéssel
- Tesztgenerálás hibamodellek alapján
	- Modell mutációk
	- Ekvivalencia relációk tesztgeneráláshoz
- Eszközök a tesztgeneráláshoz

## Hibamodellek használata

- Tapasztalatok a szoftver tesztelés során
	- Csatolási effektus (coupling effect): Azok a teszt esetek, amik egyszerű hibákat megtalálnak, bonyolultabbakra is hatékonyak
	- Kompetens programozó hipotézis: A programok általában jók, a hibák nagy része gyakran előforduló tipikus hiba

#### • Alapötlet:

- Állítsunk elő olyan "mutáns" modelleket, amik tipikus hibákat tartalmaznak, és generáljunk ezek kimutatására teszteket
- Ezek várhatóan bonyolultabb hibákhoz is jobbak a véletlen teszteknél
- Tipikus mutációk:
	- Aritmetikai operátorok felcserélése feltételekben
	- Állapotátmenetek megváltoztatása
	- Akciók (műveletek, üzenetek) sorrendjének megváltoztatása
	- Akciók kihagyása, …

## Tesztgenerálás hibamodell alapján

### • A tesztgenerálási feladat:

- Olyan tesztek előállítása, amelyek különbséget tesznek az eredeti (hibamentes) és a mutáns (hibás) viselkedés között
- Ezek ún. negatív tesztek (sikertelen teszt: nincs hiba!)
- Hogyan definiáljuk a "különbséget" két viselkedés között? Milyen különbség megengedett?
	- Más viselkedés megengedett-e a specifikált mellett?
		- Több kimenet, más bemenetekre való reakció, …
	- Kihagyás (elmaradt kimenet) megengedett-e?

#### • Szokásos megoldások

- Biztonságkritikus rendszer:
	- Szigorúan a specifikáció szerint
	- Teljes specifikáció szükséges
- "Hétköznapi" rendszer:
	- Beférjen a specifikáció keretei közé

### k-ekvivalencia a teszteléshez

- Alkalmazás: Fekete doboz teszteléshez
	- Bemenetek egy s állapotban: in(s) vezérelhetők
- - Kimenetek egy s állapotban: out(s) megfigyelhetők
	- Kimeneti akció hiánya is formalizálható: Speciális δ akció
- A k-ekvivalencia definíciója:

Azonos bemeneti sorozat mellett azonos kimenetek az első k lépésre

• Jelölések:

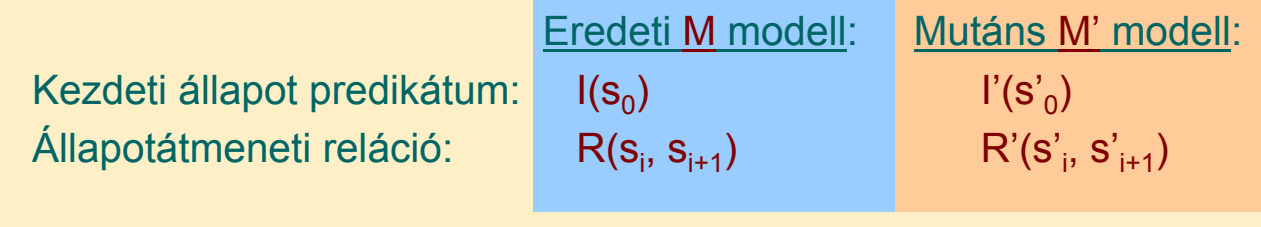

A modell kihajtogatása k lépésre:

$$
I(s_0) \wedge \bigwedge_{i=0}^{k-1} R(s_i, s_{i+1})
$$

## Mutáció alapú tesztgenerálás k-ekvivalencia alapján

- SAT formula konstruálás a k-ekvivalenciához:
	- Azonos bemeneti szekvencia mindkét modellre
	- Kihajtogatás k lépésben az eredeti modellre
	- Kihajtogatás k lépésben a mutáns modellre
	- Legalább egy különböző kimenet lesz a kimeneti szekvenciában

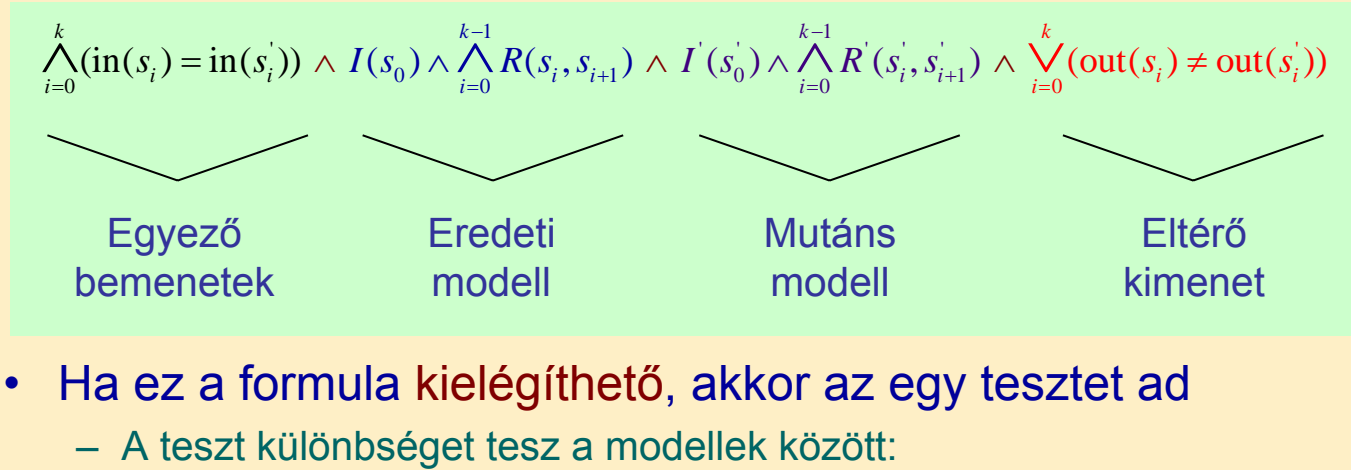

- Kimutatja a mutációt, tehát a hiba felderítésére használható
- Ha a formula nem kielégíthető, akkor ekvivalens a két modell

# Mutáció alapú tesztgenerálás az IOCO reláció alapján

### • Az IOCO reláció informálisan:

- Megengedett, hogy azonos bemeneti szekvenciára a mutáns modell kimenetei részhalmazát képezik az eredeti modellben rögzített kimeneteknek (azaz "beleférnek" az eredeti modellbe)
	- Részleges viselkedés (kihagyás) megengedett, eltérő viselkedés nem
	- Többlet funkció megengedett az eredeti modellben nem rögzített bemeneti szekvenciára
- A k-ekvivalenciánál megengedőbb konformancia reláció
- Definíció (ld. korábban):

Minden, az eredeti modellben felvehető akciószekvenciára igaz: Az így elérhető állapotokban a mutáns által nyújtott kimeneti akciók részhalmazát képezik az eredeti modell által nyújtott kimeneti akcióknak

#### • Tesztek generálhatók SAT megoldóval

– Bonyolultabb a részhalmaz reláció vizsgálata miatt (itt nem írjuk fel)

## IOCO alapú tesztgenerálás jellegzetességei

- Teszt eset:
	- Egy olyan akciószekvencia, ami különbséget tesz az eredeti és a mutáns modell között: kimutatja, hogy nem IOCO ekvivalensek
	- A SAT megoldó miatt korlátos hosszúságú teszt eset
- Jellegzetességek:
	- Tartalmazza bemeneti és a kimeneti sorozatot is (nem kell utólagos bejárás)
	- Nemdeterminisztikus modell esetén csak teszt célként fogható fel
	- $A \delta$  akció detektálása a teszt végrehajtás során mint timeout jelenik meg
		- A timeout elfogadható a specifikációban δ -val jelölt állapotokban (ez az elvárt viselkedés)

# Tartalomjegyzék

- Motiváció
	- Modellek szerepe a tesztelésben
	- Modell alapú tesztgenerálás
- Tesztgenerálás fedettségi kritériumokhoz
	- Direkt algoritmusok
	- Modellellenőrzők használata
	- Tesztgenerálás korlátos modellellenőrzéssel
- Tesztgenerálás hibamodellek alapján
	- Modell mutációk
	- Ekvivalencia relációk tesztgeneráláshoz
- Eszközök a tesztgeneráláshoz

## Példák automatikus tesztgeneráló eszközökre I.

## • Tesztelés modell ellenőrzővel

- FSHELL: C programokhoz
	- CBMC (korlátos modellellenőrző) generálja az ellenpéldát mint teszt szekvenciát strukturális tesztelési kritériumokhoz

### $-$  BLAST $\cdot$

- Ellenpélda generálás adott teszt célhoz: Absztrakt teszt eset
- Szimbolikus végrehajtás: Teszt adatok generálása
- UPPAAL CoVer, TRON:
	- Valósidejű rendszerek modellezése: Időzített automaták
	- UPPAAL modell ellenőrző generálja a teszt eseteket
	- Konformancia reláció a teszteléshez: Relativised timed input-output conformance (RTIOCO)
		- Időkezelés nélkül konzisztens az IOCO relációval

## Példák automatikus tesztgeneráló eszközökre II.

#### • Üvegdoboz tesztelés specifikáció alapján

- JET: JUnit váz generálása JML elő- és utófeltételek alapján
	- Előfeltétel: Véletlen teszteléshez kötöttséget ad
	- Utófeltétel: Test oracle generálható
- DART, CUTE, jCUTE, EXE
	- Adott állapothoz vezető bemeneti szekvencia: A feltételeket tartalmazó kényszerkielégítési probléma megoldása és szimbolikus végrehajtás
	- Feltételek a SAT bemenetéhez hasonlóan generálhatók
- SpecExplorer (C#):
	- Spec# specifikáció alapján modell automata képzése (dinamikusan)
	- Bejárás: Gráfelméleti, legrövidebb út, vagy véletlen bejárás
	- Konformancia reláció modell és program között: Alternating simulation
- DOTgEAr (Java):
	- Adatfolyam alapú kritériumok szerinti tesztelés is (all-defs, all-uses)
	- Evolúciós algoritmussal, véletlen bejárás alapján indítva és módosítva

## Példák automatikus tesztgeneráló eszközökre III.

#### • Tesztelés absztrakt adattípusok alapján

– Absztrakt adattípus definícióban szereplő axiómák alapján generált tesztesetek

 $-$  Axióm $\sim$  $\gamma$  woznám dodinpodom, nordozo m Absztrakt adattípusok: hordozó halmaz és műveletek

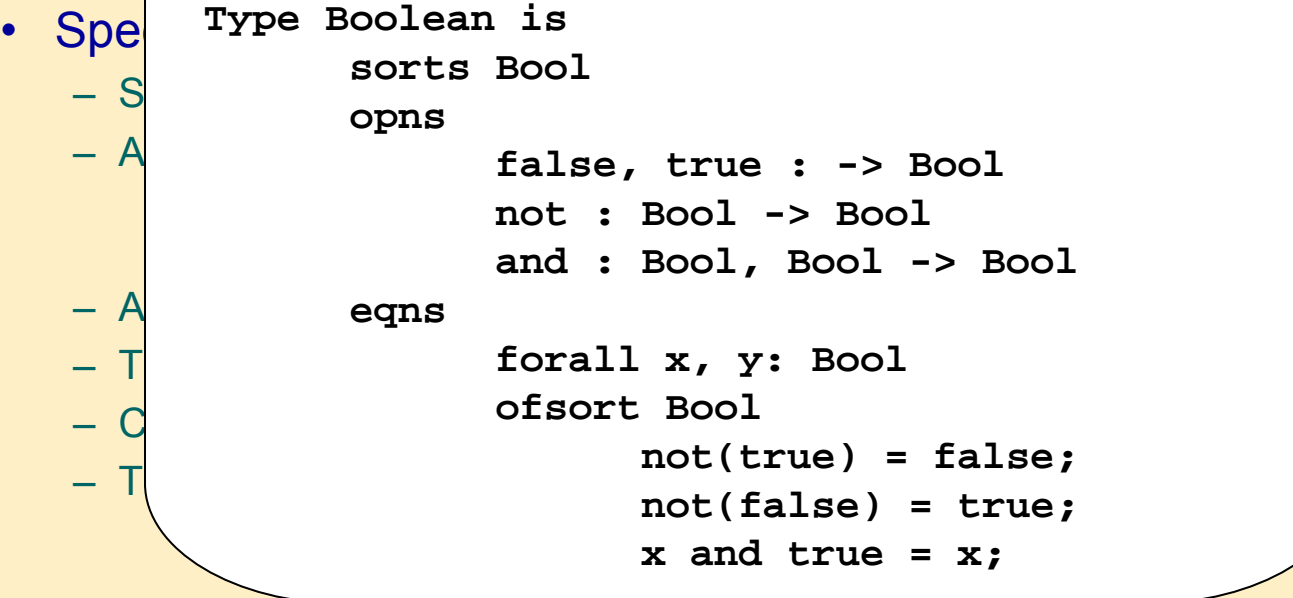

# Példák automatikus tesztgeneráló eszközökre III.

- Tesztelés absztrakt adattípusok alapján
	- Absztrakt adattípus definícióban szereplő axiómák alapján generált tesztesetek
	- Axiómákban szereplő változóknak értékadás
		- Ekvivalencia osztályok, szélső értékek
- Speciális modellezési nyelvek támogatása
	- STG: LOTOS specifikációs nyelv
	- AGATHA: UML, SDL, STATEMATE modellek
		- Kényszerkielégítési probléma megoldása (változók kezelése): útvonal bejárási feltételek generálása
	- Autolink: SDL és MSC specifikáció alapján
	- TDE/UML: Fedettségi kritériumok és kényszerek megadhatók
	- Conformiq: UML (állapottérkép) modellekhez
	- T-Vec, DesignVerifier, Reactis, AutoFocus: Simulink modellekhez

# Összefoglalás

- Modell alapú tesztgenerálás
	- Fedési kritériumok teljesítéséhez
		- Vezérlés-orientált: állapotok, átmenetek fedése
		- Adatfolyam-orientált: def-use fedéshez
	- Specifikációval nem konform viselkedés (mutáció) kimutatásához
		- k-ekvivalencia reláció szerint
		- IOCO reláció szerint
- Eszközök
	- Direkt (gráfelméleti) algoritmusok
	- Modellellenőrzők: Ellenpélda generálása
	- SAT megoldók: Helyettesítési értékek generálása
	- Planner algoritmusok: Cél-orientált bejárás generálása
	- Kényszerkielégítési problémaként való megoldás